## **Sisukord**

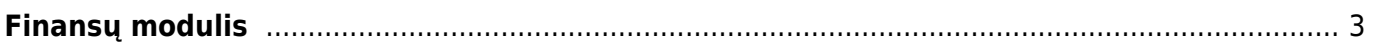

# <span id="page-2-0"></span>**Finansų modulis**

#### **1. Kaip sudengti pirkėjo skolą su tiekėjo skola?**

Sudengti pirkėjo ir tiekėjo mokėjimus galite per ataskaitą "Sudengimų kūrimas". Ši ataskaita naudojama, kai norima sudengti tiekėjo ir pirkėjo mokėjimus. Daugiau informacijos rasite [čia](https://wiki.directo.ee/lt/fin_aru_tasaennustus).

#### **2. Kaip uždaryti finansinius metus (5-6 klases)?**

Tam, kad finansinių metų pabaigoje būtų uždarytos ("užnulintos") 5 ir 6 klasės buh. sąskaitos, vedama tarpinė korespondencija. Daugiau informacijos rasite [čia](https://wiki.directo.ee/lt/fin_algsaldo).

### **3. Kodėl nesutampa tiekėjų/pirkėjų skolos su DK?**

Ieškant skirtumų tarp DK ir tiekėjų/pirkėjų skolų, reikia surasti dieną, kada atsiranda neatitikimai (mažinant ataskaitos laikotarpį, kol DK ir skolų ataskaita sutampa, arba per tikrinimo ataskaitas, kurios yra aprašytos [čia\)](https://wiki.directo.ee/lt/hooldus#tikrinimo_ataskaitos). Taip pat skolų ataskaitoje galite užsidėti varnelę, kad rodytų skolos sąskaitą, taip matysite ar nėra skolų, užpajamuotų į kitą buh. sąskaitą.

#### **4. Kodėl nepriima i.SAF ataskaitos, meta klaidas?**

Prieš generuodami i.SAF ataskaitos XML failą, galite peržiūrėti, ar yra sąskaitų, kuriose nėra privalomos informacijos. Daugiau informacijos rasite [čia.](https://wiki.directo.ee/lt/isaf#klaidu_tikrinimas)

 Pastaba: klaidų lentelėje pateiktos dažniausiai pasikartojančios klaidos. i.MAS sistema gali rasti daugiau klaidų.

#### **5. Kaip naudotis banko išrašu?**

Banko išrašas yra dokumentas, naudojamas banko išrašui įkelti, saugoti ir vėlesniems dokumentams sukurti (pinigų gavimams, mokėjimams, korespondencijoms ir kt.). XML failas ISO 20022 (žinomas kaip SEPA failas) arba PayPal failas gali būti importuoti į banko išrašo dokumentą. Galima sukonfiguruoti taisykles, kad eilučių informaciją "Directo" dokumente iš banko išrašo užsipildytų automatiškai. Daugiau informacijos rasite [čia.](https://wiki.directo.ee/lt/fin_valjavote)

From: <https://wiki.directo.ee/> - **Directo Help**

Permanent link: **<https://wiki.directo.ee/lt/finansaim?rev=1678346814>**

Last update: **2023/03/09 09:26**

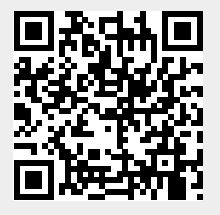